## **Vendor Onboarding Checklist**

## 1 **Assess the business case for outsourcing**

Weigh the risks and benefits of working with a vendor versus maintaining the function in-house.

- Perform a cost/benefit analysis
- Determine the vendor classification (significant/high-risk/critical)
- Document the critical features and functions needed
- Create a buying committee with key stakeholders
- Create a budget

# **12 Identify potential vendors**<br>Begin your research by lookin<br> **12 Reach out to peers in t**

## Begin your research by looking for vendors who are already providing services in the industry.

- Reach out to peers in the industry
- Research association vendor listings
- Ask for suggestions or past conversations on message boards
- Compare vendors on sites like G2 and Capterra
- Document your research

**Submit a request for a proposal (RFP)**<br>Write a request for information, request for information pertinent to your business nee Write a request for information, request for proposal, or request for quote to obtain specific information pertinent to your business needs.

- Write a request for information or schedule a demo
- Draft a list of demo and interview requests
- Request a quote

**Evaluate the vendors**<br> **Compare vendors and c**<br>
and budget. Compare vendors and decide which vendor best aligns with your strategic needs, risk appetite, and budget.

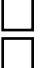

- Create a vendor evaluation scorecard
- Create a service level agreement
- Review the vendor options and details with the buying committee

## 5 **Conduct due diligence**

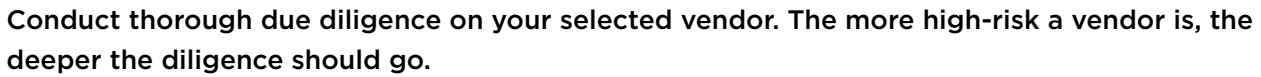

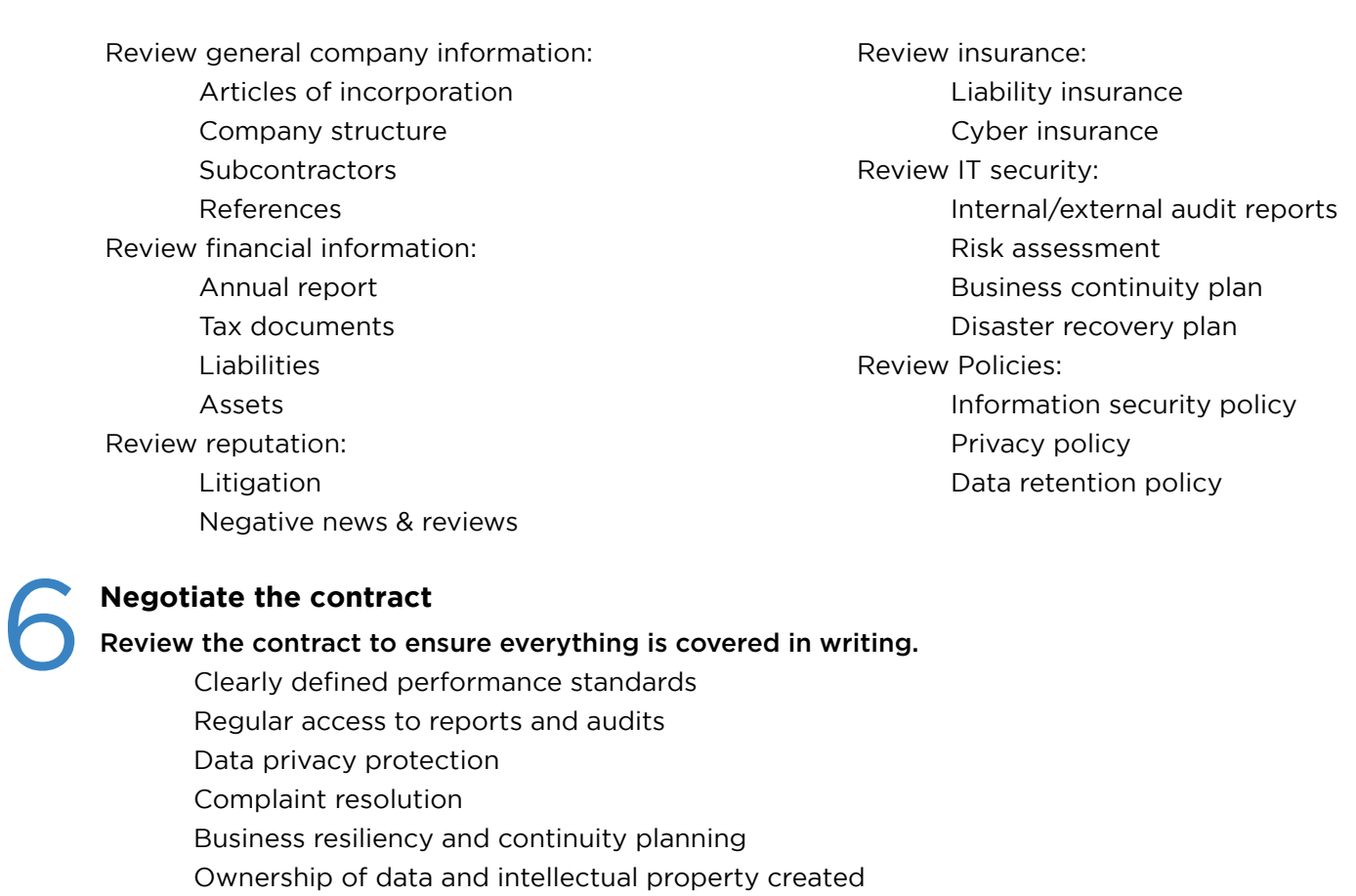

Default, termination, and dispute resolution provisions and remedies

## 7 **Begin implementation**

### Make sure the vendor and your institution are well-aligned on the implementation process and timing.

- Create a team to manage the implementation
- Develop an implementation plan and identify key milestones
- Schedule employee training

**Conduct routine monitoring<br>Ensure you're engaging in ongo<br>emerging risks.** Ensure you're engaging in ongoing due diligence so that your institution can identify any issues or emerging risks.

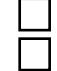

- Create a vendor review schedule
- Set up news alerts for continuous monitoring

Checklists can't cover everything, especially when vendor info changes daily. Looking for a better way to manage and monitor vendors? Contact us for a demo of our solutions today.